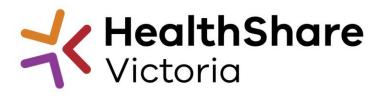

# HPVITS2022-174 – Building Services Trades Understanding attachments & response

POST ITS RELEASE UPDATE

# PARTS OF ITS

1. My Response

Click on 'Intend to Respond'

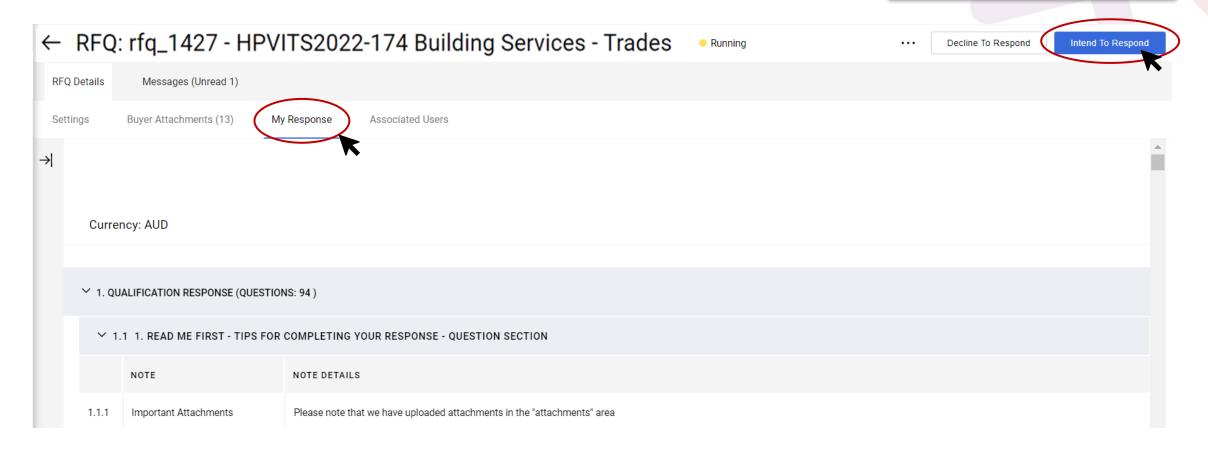

# Response: Mass download

You can download all 3 envelopes in excel format

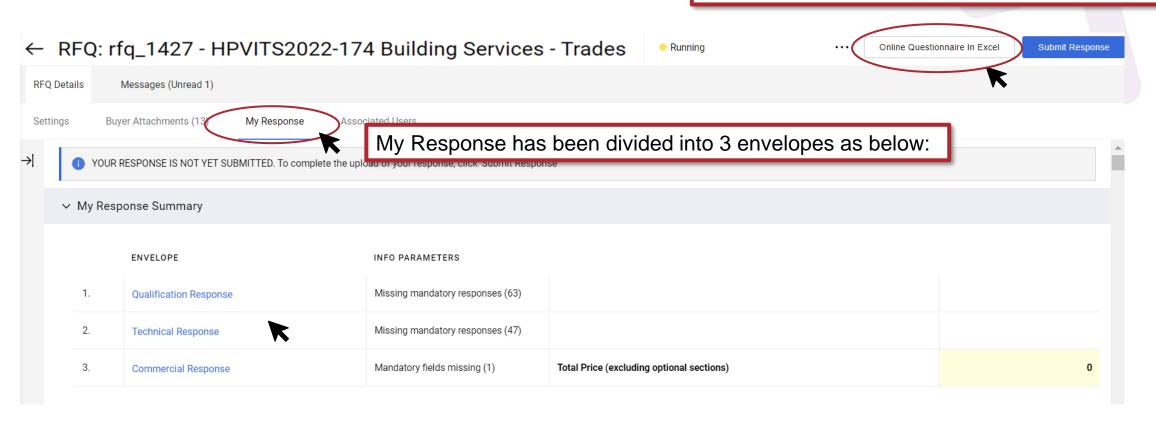

# Response Envelopes (Q+T+C)

### Qualification Envelope

- Company & contact details, Insurances, COI etc
- Upload: insurances,
   Part 5 forms 1 3 etc.

### Technical Envelope

- Risk, OH&S, social procurement, operational capability, compliance with Part 4 etc
- Upload: Certifications, policies, Part 5 forms 4 – 9 etc.

### Commercial Envelope

Pricing / Commercial

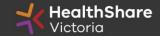

## PARTS OF ITS

### 2. Buyer Attachments

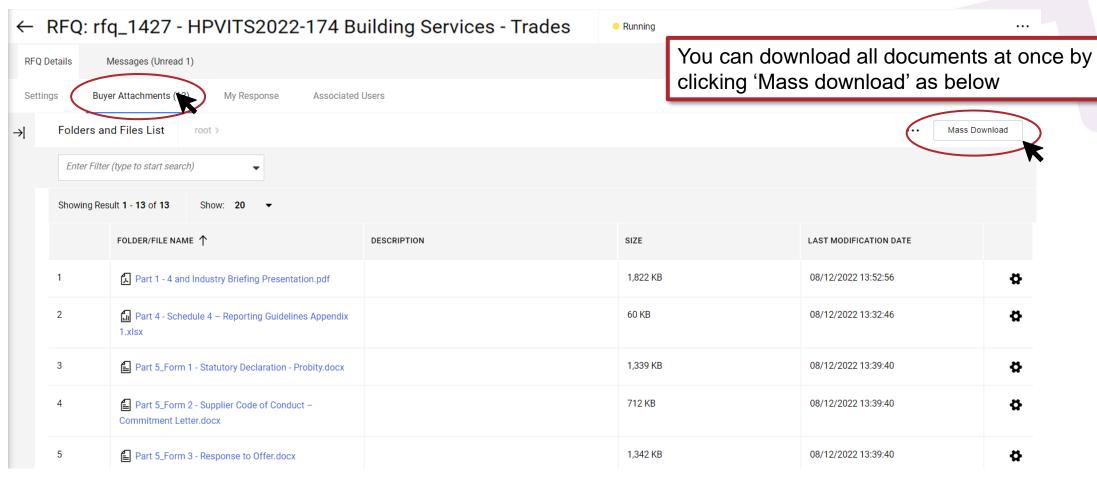

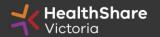

## Mass download of Attachments

Ensure to always populate and respond with latest version of the document

There are total 12 documents as below:

Part 1 – 4 : To Read

Part 5: Populate and attach in responses

|                                                                                                    | Part 5. Populate and attach in responses                      |                          |
|----------------------------------------------------------------------------------------------------|---------------------------------------------------------------|--------------------------|
| Name                                                                                                | Туре                                                          | Compressed size          |
| Part 1 - 4 and Industry Briefing Presentation Part 4 - Schedule 4 – Reporting Guidelines Appendix 1 | s 1 - 4 to Read ft Edge PDF Document                          | 1,333 KB<br>51 KB        |
| Part 5_Form 1 - Statutory Declaration - Probity                                                     | Microsoft Word Document Part 5 Forms 1-3 : Fill and upload in | 218 KR                   |
| Part 5_Form 3 - Response to Offer                                                                   | Microsoft Word Document                                       | 221 KB                   |
| Part 5_Form 4 - Proposed Departures                                                                 | Microsoft Word Document                                       | 218 KB                   |
| Part 5_Form 5 - Gender Equality Commitment Schedule                                                 | Microsoft Word Document                                       | 217 KB                   |
| Part 5_Form 6 - Inclusive Employment Commitment Schedule                                            | Part 5 Forms 4-9 : Fill and uplo                              | ad in Technical response |
| Part 5_Form 7 - Improving Women's Safety Commitment Schedule                                        | Microsoft Word Document                                       | 217 KB                   |
| Part 5_Form 8 - Social Benefit Supplier Commitment Schedule                                         | Microsoft Word Document                                       | 218 KB                   |
| Part 5_Form 9 - Workforce Profile Schedule                                                          | Microsoft Word Document                                       | 218 KB                   |

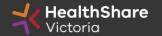

### **PARTS 1 - 3**

#### PART 1: INVITATION AND GENERAL INFORMATION

#### 1. HealthShare Victoria

- a. Health Purchasing Victoria ('HPV') was established by section 129(1) of the Health Services Act 1988 and is a public authority which represents the Crown. HPV's functions include 'to supply or facilitate access to the supply of goods and services to public hospitals and other health or relate services on best value terms'.
- b. HealthShare Victoria (HSV), established in 2021 brings Health Purchasing Victoria's existing

#### **PART 2: CONDITIONS OF PARTICIPATION**

#### 1. Conditions

a. The provisions set out in this Part 2 govern the ITS process for the supply of preventative & maintenance of assets for heating, ventilation, and air conditioning (HVAC) & associated set

#### **PART 3: RESPONDENT'S OFFER**

#### 1. Company information

- Respondents are required to complete all information as detailed in the HSV Procurement Portal.
   The provision of this information will form part of the evaluation process and includes information on:
  - (i.) Conflict of Interest
  - (ii ) Fraud and corruption control

**Part 1:** Provides information on purpose of tender, indicative timetable, Structure of this ITS, Evaluation criteria and technical & commercial weightings etc.

To understand how your responses would be scored please read this section carefully

**Part 2:** Provides conditions of participation, expectations, confidentiality, response requirements, probity, audit, evaluation process, award etc.

To understand the evaluation and post ITS process please read this section carefully

**Part 3 :** Insurances, subcontracting, pricing, Local job first policy etc.

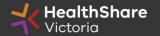

### PART 4

DRAFT STANDING OFFER FOR THE PROVISION OF SERVICES AND ASSOCIATED GOODS

Part 4: Includes the Agreement and,

Schedule 1 : **Specifications** 

Schedule 2 : Price schedule (Price review mechanism)

Schedule 3: Contract management, reporting & KPI

Schedule 4 : Participating health services

Schedule 4 Appendix 1 (Excel) : Reporting guidelines

Schedule 5 : Local jobs first policy

Schedule 6 : Social procurement framework

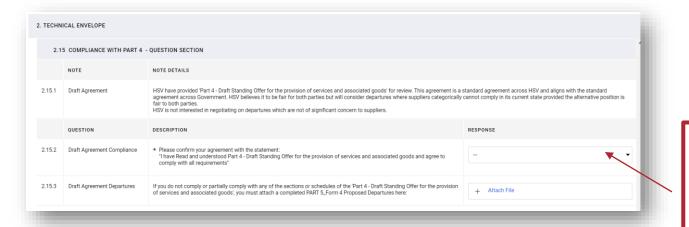

Please advise that you have read and understood Part 4 – 'Draft standing offer for the provision of services and associated goods' and agree to comply with all requirements in section 2.15 of the 'Technical Envelope'

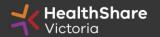

### PART 5 : Forms 1 - 9

#### PART 5 : FORM 1 - 3

Populate details within forms 1, 2 and 3 of Part 5 and upload **signed copies** within the 'Qualification Envelope' as shown below:

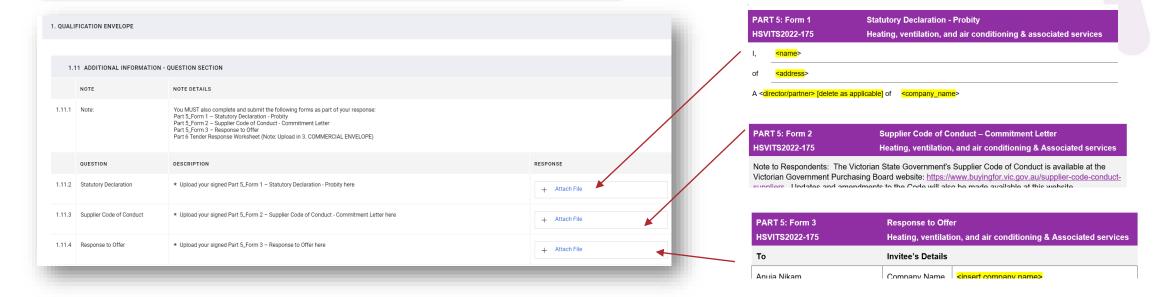

#### PART 5 : FORM 4 – 9:

Populate details within forms 4 to 9 of Part 5 and upload **signed copies** within the 'Technical Envelope' where required

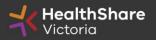